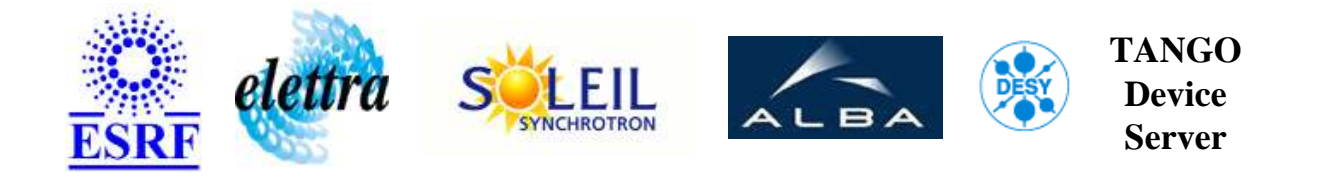

# **Modbus User's Guide**

# **Modbus Class**

**Revision: - Author: peru Implemented in C++ - CVS repository: ESRF** 

#### **Introduction:**

A Class to handle the modbus protocol over TCP/IP or Serial (RTU).

#### **Class Inheritance:**

● [Tango::Device\\_4Impl](http://www.esrf.fr/computing/cs/tango/tango_doc/kernel_doc/cpp_doc/)  $O$  Modbus

#### **Class Description:**

This device server is intended to drive a generation 3 revolver type ID mechanics.

# **Properties:**

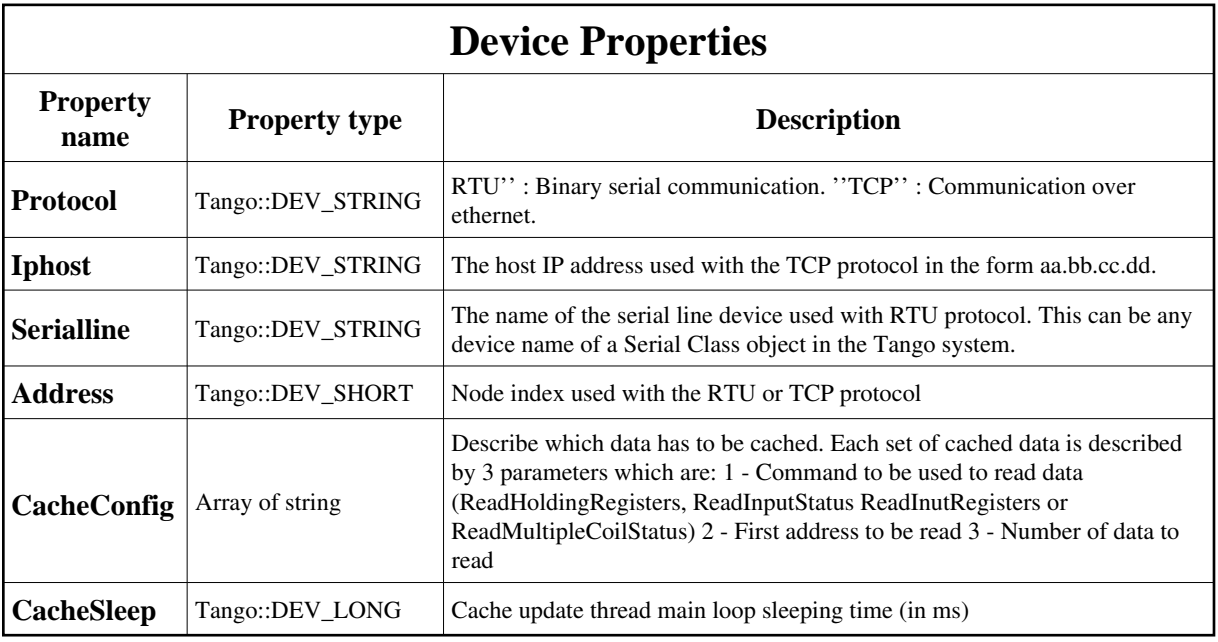

<span id="page-1-0"></span>Device Properties Default Values:

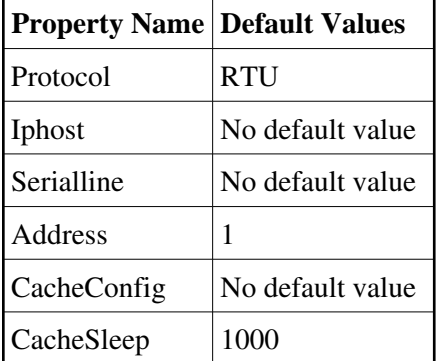

**There is no Class properties.**

# **Commands:**

More Details on commands....

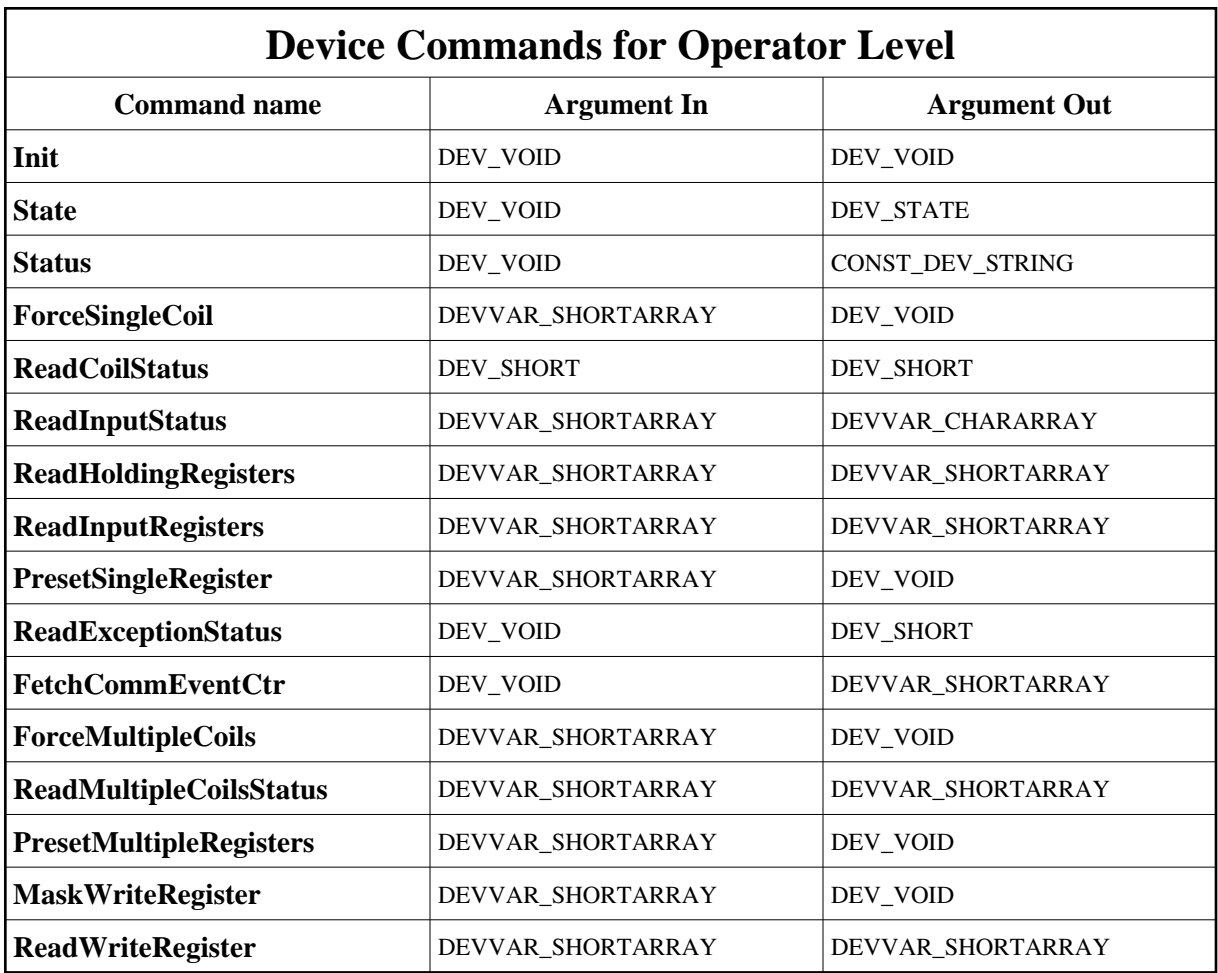

# **1 - Init**

**Description:** This commands re-initialise a device keeping the same network connection. After an Init command executed on a device, it is not necessary for client to re-connect to the device. This command first calls the device *delete\_device()* method and then execute its *init\_device()* method. For C++ device server, all the memory allocated in the *nit\_device()* method must be freed in the *delete\_device()* method.

The language device desctructor automatically calls the *delete\_device()* method.

- **Argin: DEV\_VOID** : none.
- **Argout: DEV\_VOID** : none.
- **Command allowed for:**

#### **2 - State**

- **Description:** This command gets the device state (stored in its *device\_state* data member) and returns it to the caller.
- **Argin: DEV\_VOID** : none.
- **Argout: DEV\_STATE** : State Code
- **Command allowed for:**

### **3 - Status**

- **Description:** This command gets the device status (stored in its *device\_status* data member) and returns it to the caller.
- **Argin: DEV\_VOID** : none.
- **Argout: CONST\_DEV\_STRING** : Status description
- **Command allowed for:**

# **4 - ForceSingleCoil**

- **Description:** Write single coil (digital I/O) state.
- **Argin: DEVVAR\_SHORTARRAY** : coil address, 0/1
- **Argout: DEV\_VOID** :
- **Command allowed for:**

# **5 - ReadCoilStatus**

- **Description:** Read coil (digital I/O) status.
- **Argin: DEV\_SHORT** : coil address
- **Argout:**

**DEV\_SHORT** : Coil status

**Command allowed for:** 

#### **6 - ReadInputStatus**

- **Description:** Read discrete input status. Return one boolean per array element.
- **Argin: DEVVAR\_SHORTARRAY** : input address, no. of inputs
- **Argout: DEVVAR\_CHARARRAY** : Input status.
- **Command allowed for:**

### **7 - ReadHoldingRegisters**

- **Description:** Read multiple 16bits registers.
- **Argin: DEVVAR\_SHORTARRAY** : register address, no. of registers
- **Argout: DEVVAR\_SHORTARRAY** : Holding 16bits register.
- **Command allowed for:**

### **8 - ReadInputRegisters**

- **Description:** Read Multiple 16bits input registers.
- **Argin: DEVVAR\_SHORTARRAY** : register address, no. of registers
- **Argout: DEVVAR\_SHORTARRAY** : Input 16bits registers
- **Command allowed for:**

#### **9 - PresetSingleRegister**

- **Description:** Write single 16bits register.
- **Argin: DEVVAR\_SHORTARRAY** : Register address, register value.
- **Argout: DEV\_VOID** :
- **Command allowed for:**

#### **10 - ReadExceptionStatus**

- **Description:** Read exception status (usually a predefined range of 8 bits
- **Argin: DEV\_VOID** :
- **Argout: DEV\_SHORT** : exception status
- **Command allowed for:**

#### **11 - FetchCommEventCtr**

- **Description:** Fetch communications event counter.
- **Argin: DEV\_VOID** :
- **Argout: DEVVAR\_SHORTARRAY** : status, event count
- **Command allowed for:**

### **12 - ForceMultipleCoils**

- **• Description:** Write multiple coils (digital I/O) state. argin[0] = coil address argin[1] = number of coils  $\arg\inf[2] = 1$  st coil state  $\arg\inf[3] = 2$ nd coil state ...
- **Argin: DEVVAR\_SHORTARRAY** : coil address, nb of coils, coil states
- **Argout: DEV\_VOID** :

**Command allowed for:** 

### **13 - ReadMultipleCoilsStatus**

- **Description:** Read multiple coil (digital I/O) status. argin[0] = register address argin[1] = number of registers
- **Argin: DEVVAR\_SHORTARRAY** : coil address, nb of coils
- **Argout: DEVVAR\_SHORTARRAY** : Status of coils
- **Command allowed for:**

# **14 - PresetMultipleRegisters**

- **Description:** Write multiple 16bits registers. argin[0] = register address argin[1] = number of registers  $argin[2] = 1$ st register  $argin[3] = 2$ nd register ...
- **Argin: DEVVAR\_SHORTARRAY** : register address, nb of registers, register data
- **Argout: DEV\_VOID** :
- **Command allowed for:**

### **15 - MaskWriteRegister**

- **Description:** Mask write a 16bits register.
- **Argin: DEVVAR\_SHORTARRAY** : register address, AND mask, OR mask
- **Argout: DEV\_VOID** :
- **Command allowed for:**

## **16 - ReadWriteRegister**

- **Description:** Read and Write multiple 16bits registers. argin[0] = read address argin[1] = nb of registers to read argin $[2]$  = write address, argin $[3]$  = nb of registers to write, argin $[4]$  = 1st register value to write  $\arg\inf[5] = 2$ nd register value to write ...
- **Argin: DEVVAR\_SHORTARRAY** : read address, no. to read, write address, nb.of write, write data
- **Argout: DEVVAR\_SHORTARRAY** : read registers
- **Command allowed for:**

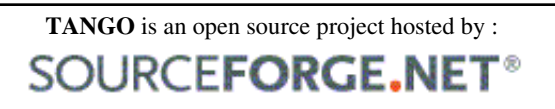

Core and Tools : [CVS repository](http://tango-cs.cvs.sourceforge.net/tango-cs/) on [tango-cs project](https://sourceforge.net/projects/tango-cs) Device Servers : [CVS repository](http://tango-ds.cvs.sourceforge.net/tango-ds/) on [tango-ds project](https://sourceforge.net/projects/tango-ds)